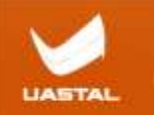

#### **Інструкція з заміни захисного скла**

Попередження:

- 1. Перед заміною захисного скла ми повинні створити середовище без вітру та пилу та не забути вимити руки (якщо дозволяють умови, працюйте в приміщенні без пилу).
- 2. Після заміни захисного скла його необхідно відкалібрувати. Погане налаштування призведе до того, що під час порізки одна сторона буде добре розрізана, а інша сторона – погано. Лазерний промінь і газ, повинні виходити з центру сопла.

**Потрібні інструменти:** спирт, безворсова паличка, одноразові рукавички, нове захисне скло, малярний скотч.

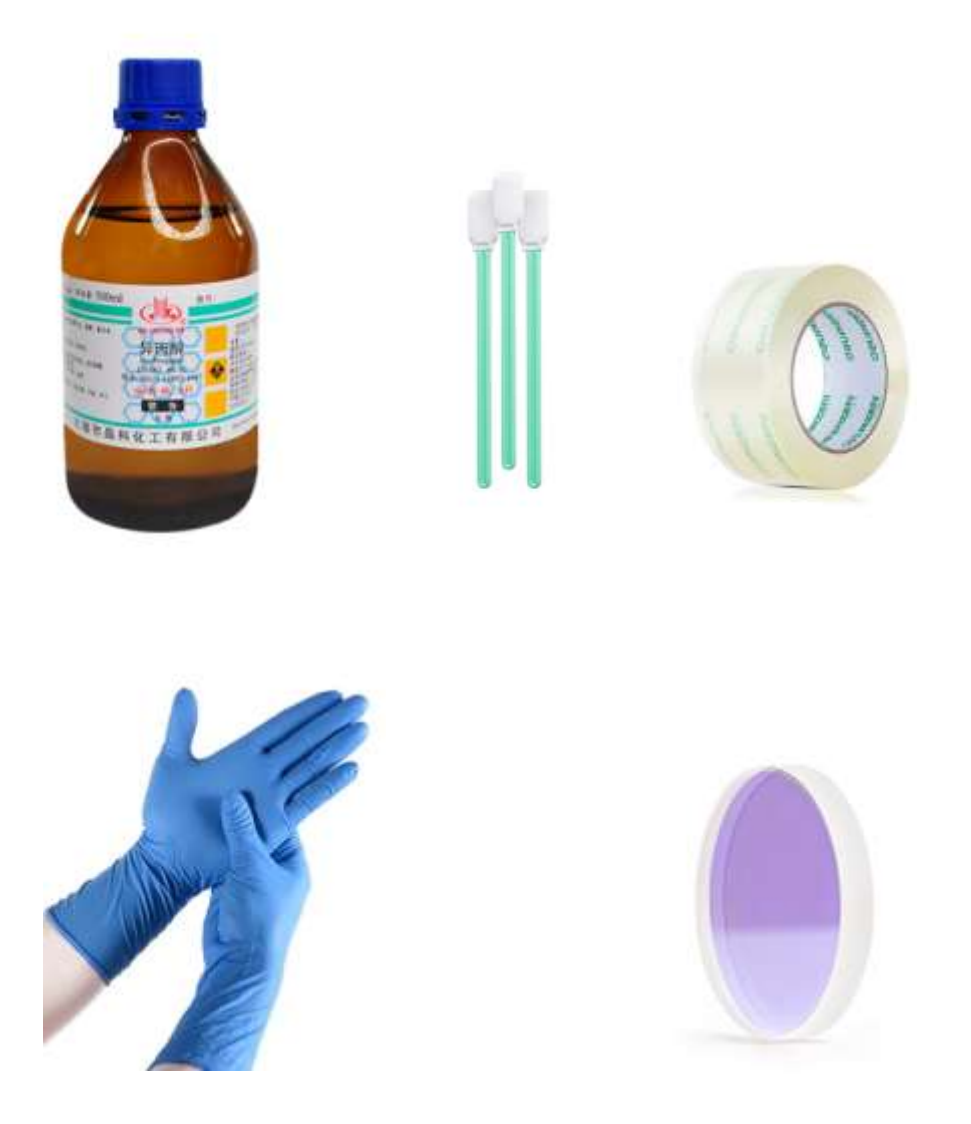

#### Порядок дій:

1. Змочіть безворсову паличку спиртом і обережно протріть область навколо захисного вікна шухляди, щоб запобігти потраплянню пилу всередину до оптичної лінзи під час відкриття кришки.

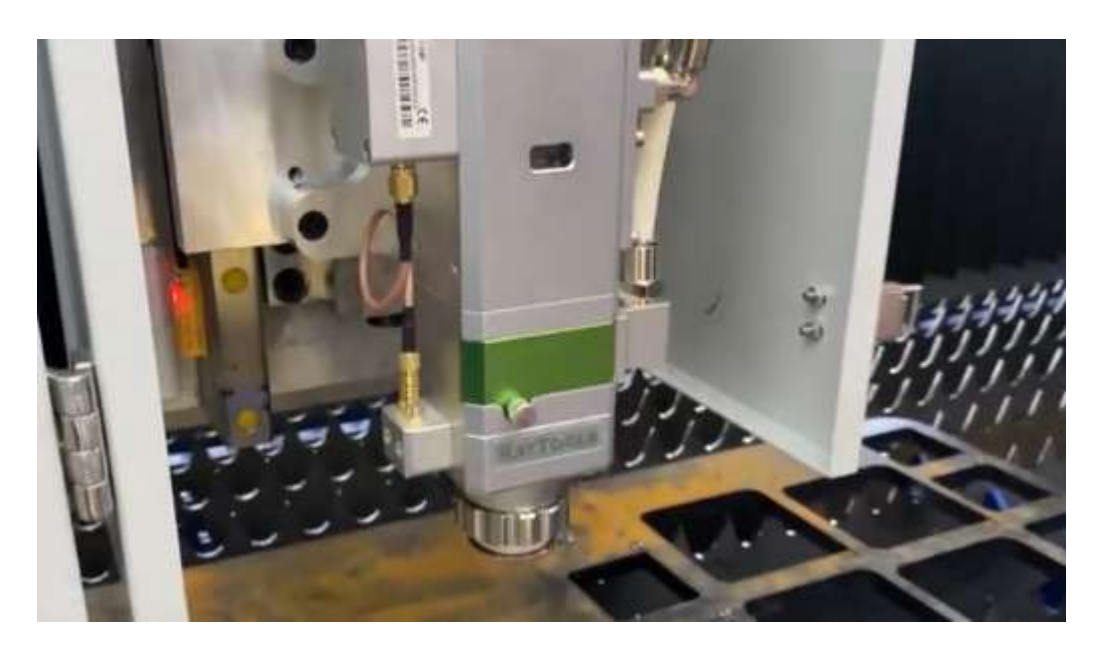

2. Послабте болти, щоб відкрити захисне вікно.

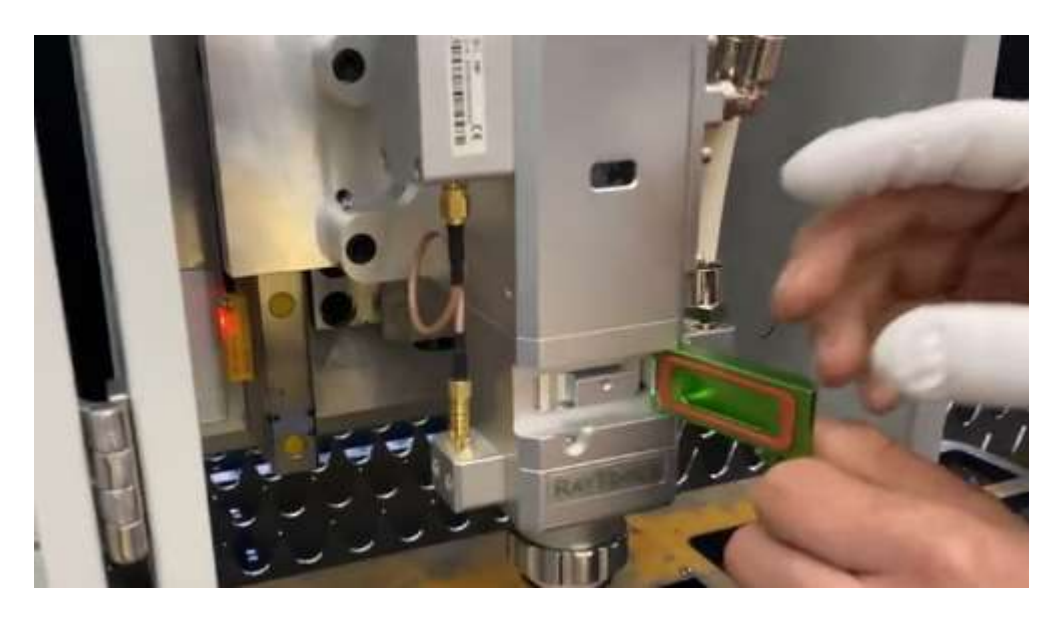

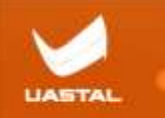

3. Швидко вийміть картридж захисного скла.

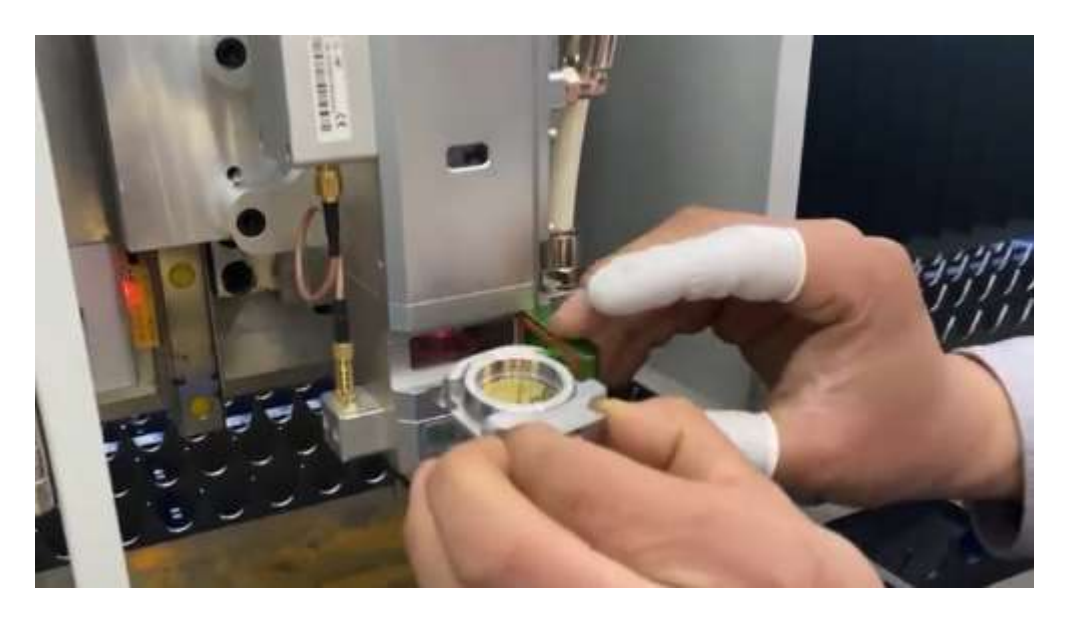

4. Закрийте захисне вікно шухляди, щоб запобігти потраплянню пилу.

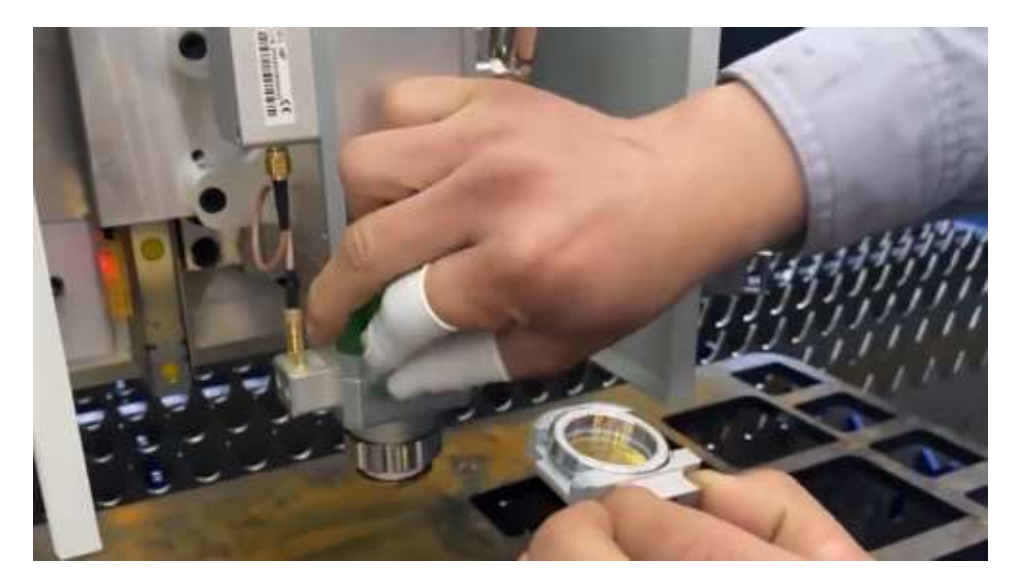

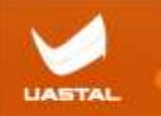

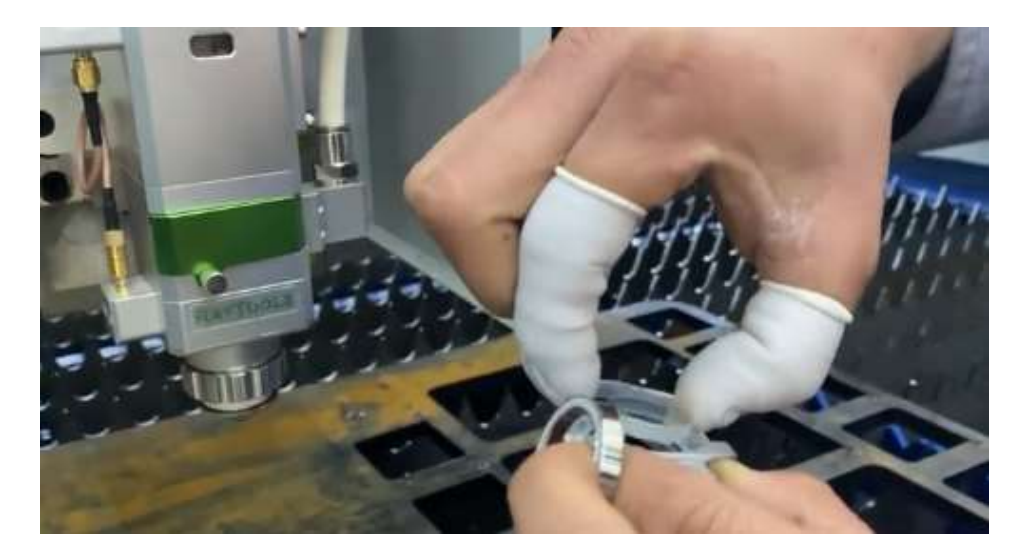

4

5. Спочатку вийміть притискну частину, а потім вийміть старе скло.

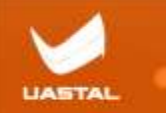

6. Вийміть нове скло. Його потрібно навести на яскраве світло, щоб перевірити, чи немає на ньому масляної плями. (Під час заміни на склі неминуче залишаться масляні плями але це не вплине на правильне використання). Якщо це так, його потрібно ретельно протерти безворсовою паличкою. Після очищення затисніть скло з обох боків і покладіть у картридж, швидко закрийте його притискною частиною і не торкайтеся обох плоскостей скла руками.

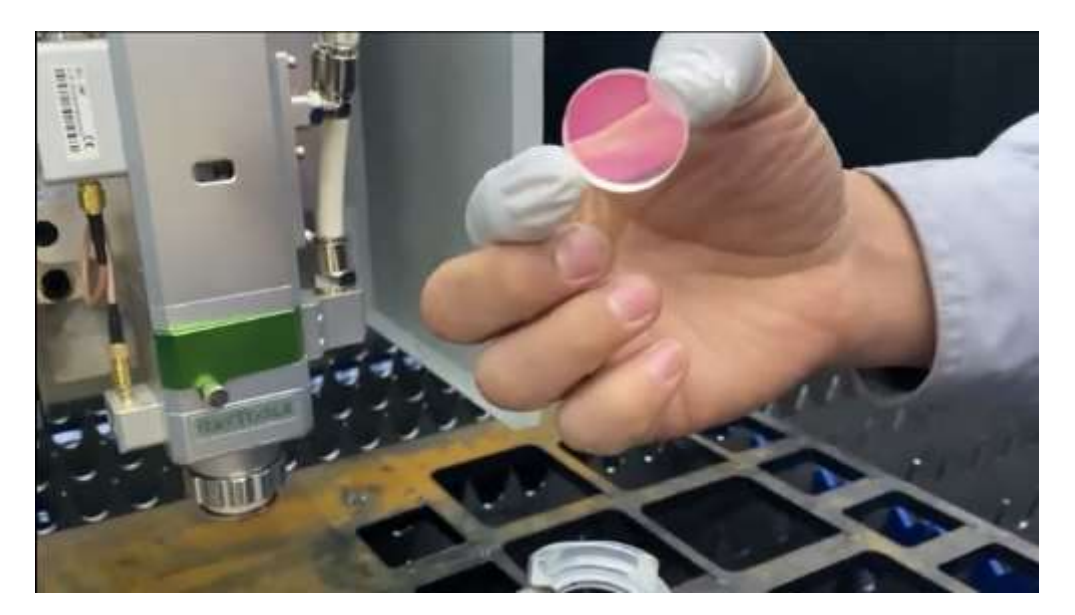

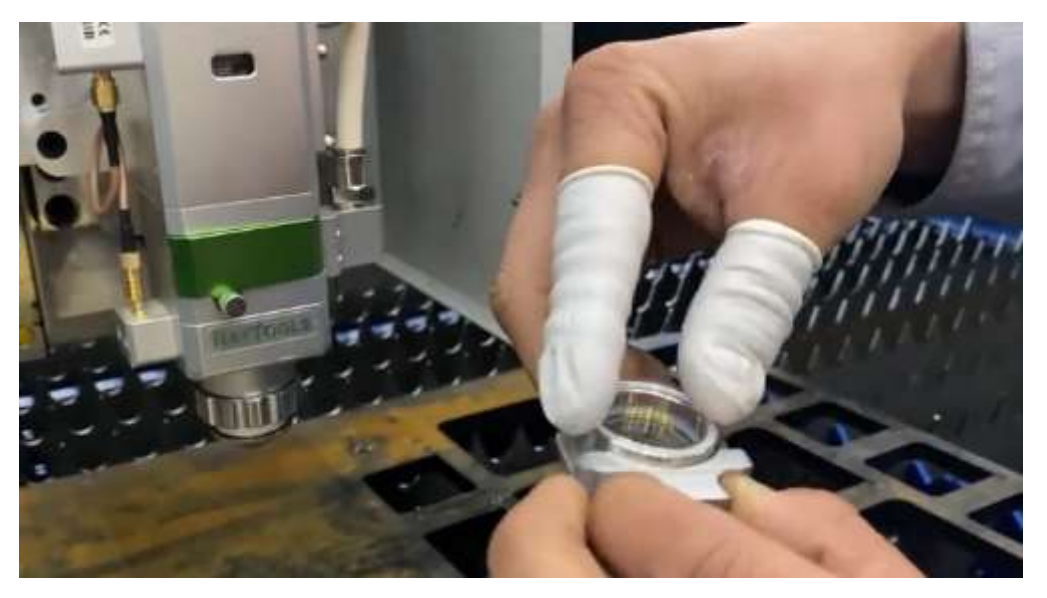

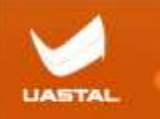

7. Вставте картридж до шухляди та затягніть болти.

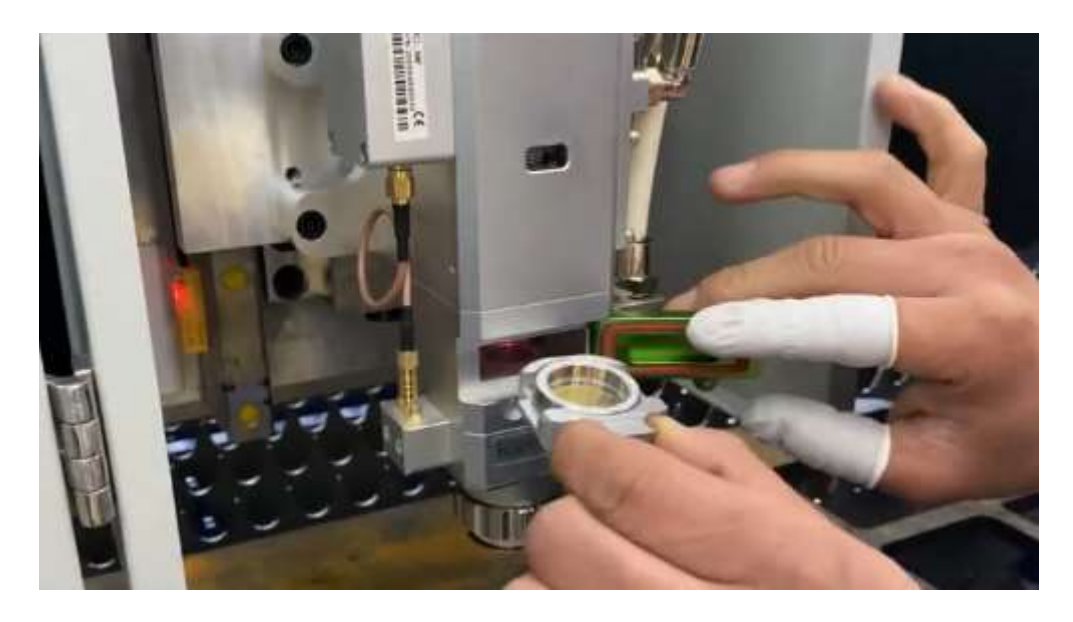

8. Заміну завершено.

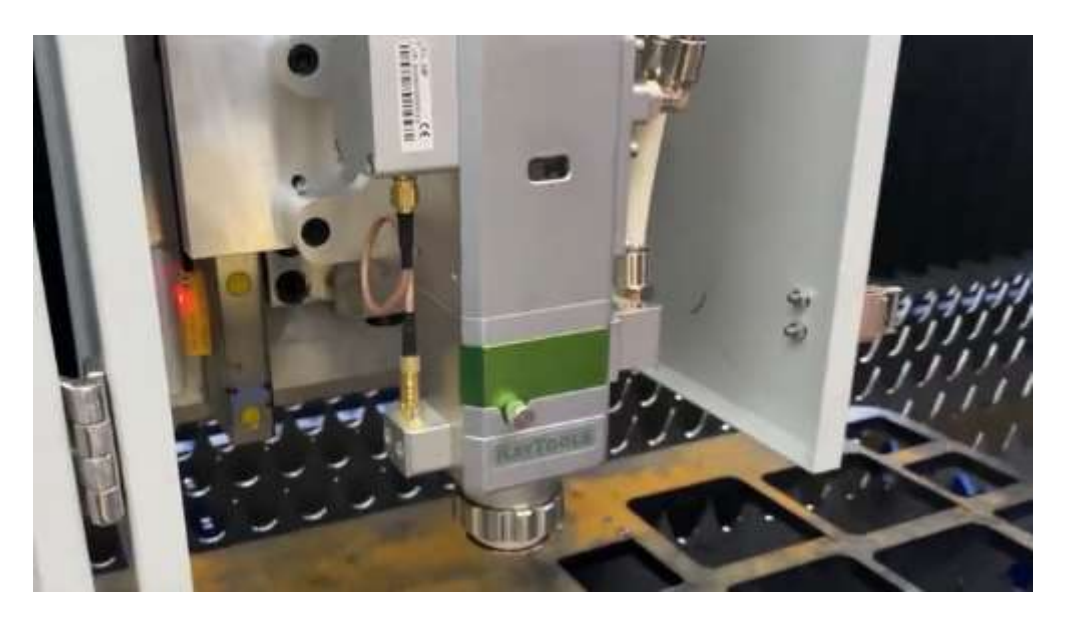

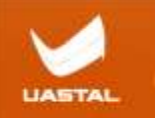

Після того, як захисне скло встановлено, необхідно зробити калібровку:

1. Візьміть шматок прозорого скотча і приклейте його під насадку.

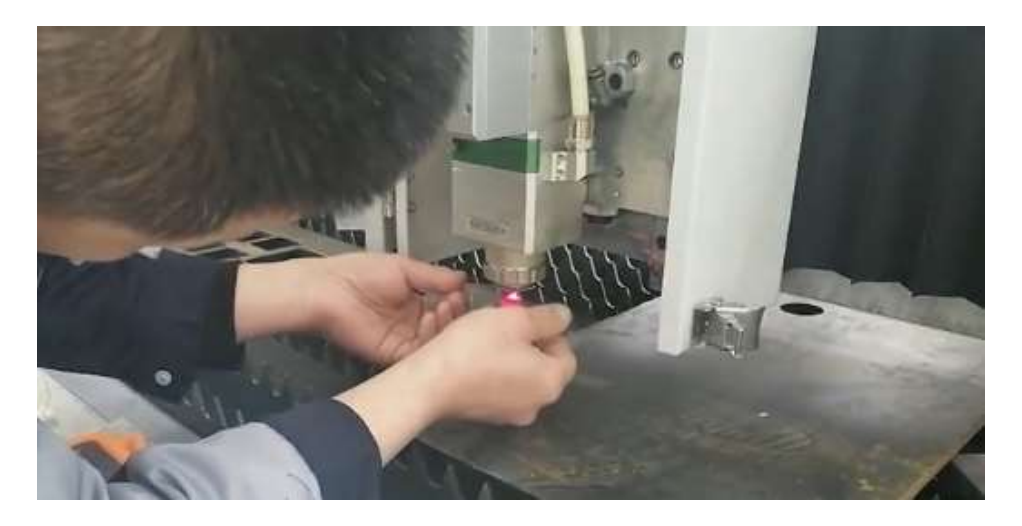

2. Натисніть «Відкрити затвор» на пульті дистанційного керування, а потім натисніть «Лазерна точка».

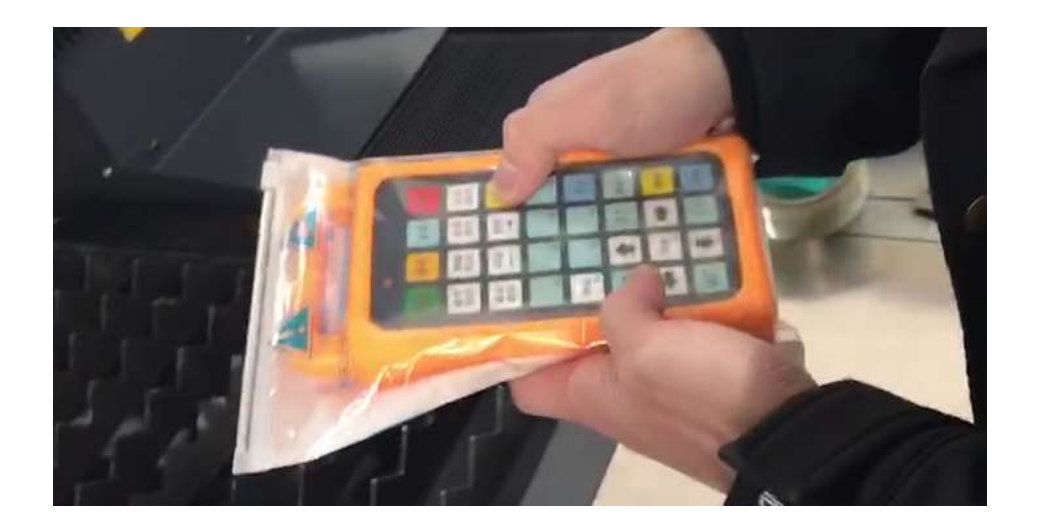

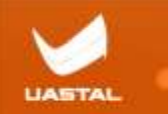

3. Перевірте, чи точка променю знаходиться в умовному центрі сопла, це означає вдале з'єднання і порізку можна виконувати (якщо точка виходу світла не в центрі, потрібно відрегулювати положення нижньої фокусної лінзи).

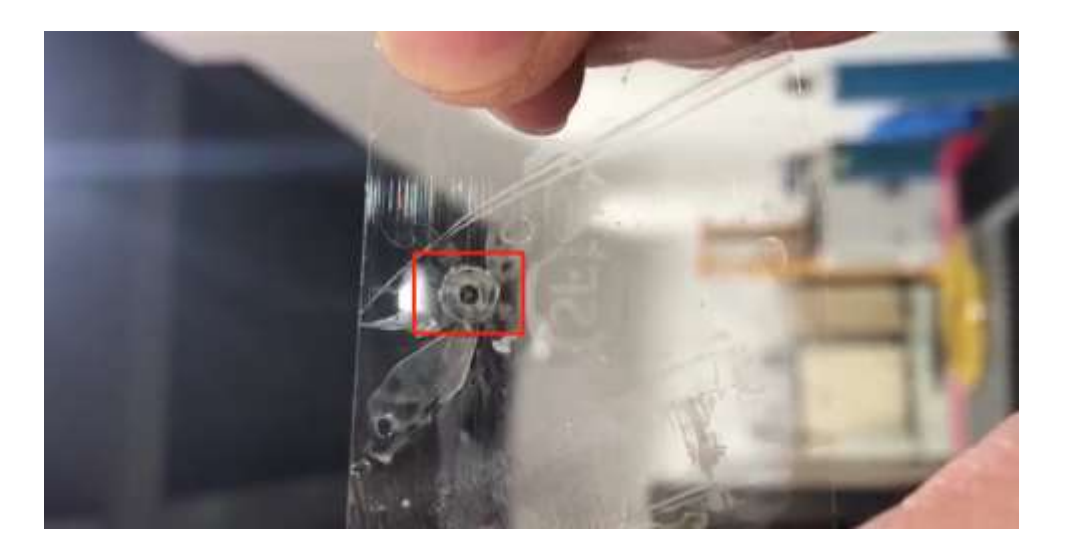

#### НАЛАШТУВАННЯ ФОКУСНОЇ ЛІНЗИ

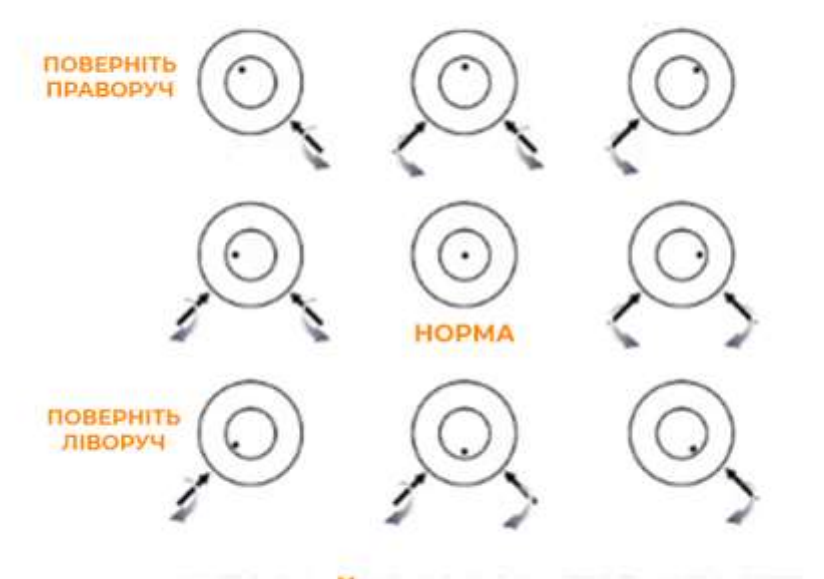

#### ВІДКАЛІБРУЙТЕ ПРОМІНЬ ВІДНОСНО **РИСУНКУ**

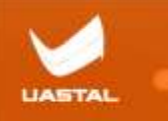

**Інструкція на нашому Youtube каналі:**

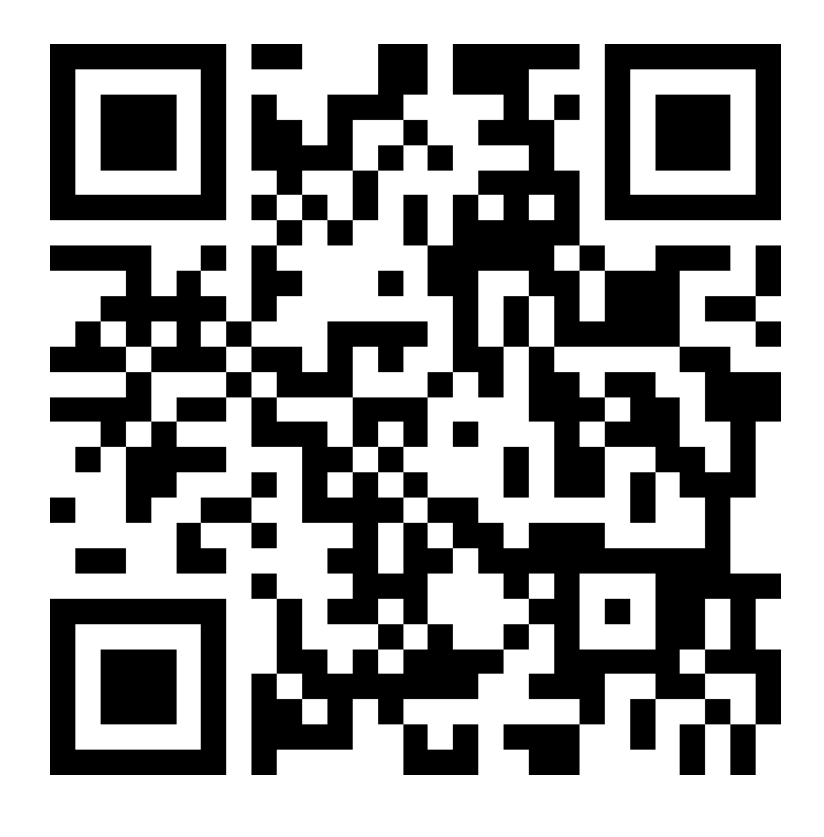